# The book was found

# Internationalization With Visual Basic With CDROM (Sams White Book Series)

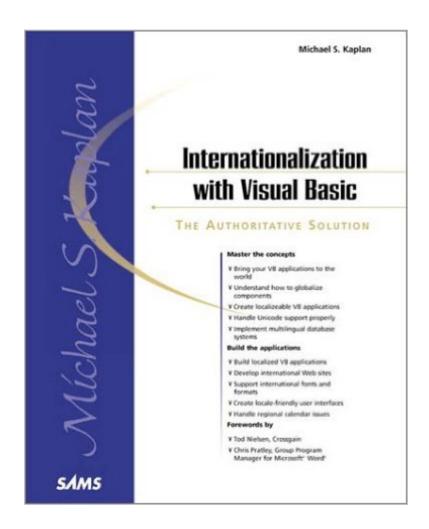

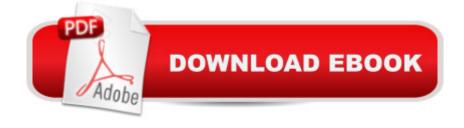

## **Synopsis**

Internationalization with Visual Basic is designed to get the Visual Basic developer into the realm of applications that can run in different locales and even process data from multiple locales.

Internationalization with Visual Basic explains how to create a Visual Basic application that will support the international marketplace. The readers will learn the important differences between globalization, multinationalization, and localization and how each affects their application. The book explains these concepts in detail while teaching the reader how to build an international application in Visual Basic. Readers will learn the importance basic user interface issues as well as going beyond the default language setting to handle these global issues. Included at the end of the book is an extensive reference section that will include valuable resources and links, character references, language identifiers, and various currency, date, and calendar formats. \*Specific topics covered will include: \*Using calendars \*Regional settings \*Building localized applications \*Handling localized resources with satellite DLLs \*Handling external formats \*Web interface issues \*Extending ASP with components and services \*Creating documentation and using HTML help

## **Book Information**

Series: Sams White Book Series

Paperback: 650 pages

Publisher: Sams (September 2000)

Language: English

ISBN-10: 0672319772

ISBN-13: 978-0672319778

Product Dimensions: 9 x 7.3 x 1.5 inches

Shipping Weight: 2.5 pounds

Average Customer Review: 3.6 out of 5 stars Â See all reviews (18 customer reviews)

Best Sellers Rank: #3,104,170 in Books (See Top 100 in Books) #16 in Books > Computers &

Technology > Programming > Software Design, Testing & Engineering > Localization #832

in Books > Computers & Technology > Programming > Languages & Tools > Visual Basic #3378

in Books > Computers & Technology > Programming > Microsoft Programming

### Customer Reviews

I have been developing with Basic since VB 3.0 was released. One complaint I always had was that it simply did not support anything international. Sure, they added a few functions with each release and StrConv could do some nice tricks, but you were on your own if you wanted to do anything

complicated. MSDN would include lots of documentation that was great for C++ developers, but if you used VB, you had to suffer.Now, Michael has produced a text that has the same power as Nadine Kano's book on International C++ development, only in VB. It discusses all the concepts you need to understand. in plain english. Then it takes you through important international issues: "Formats for numbers, dates, and currency values\*Calendars\*Fonts on VB forms\*Calling Unicode APIs\*Localization\*Jet 4.0\*SQL Server 2000He takes you through Unicode and the confusion of multiple code pages. He is the only person who has ever documented using MLang and Uniscribe; Microsoft support claims you cannot do it! He even dabbles in VBScript and its SetLocale function. The book includes important issues on content and how to make sure it will be acceptable in other countries. Perhaps most importantly, he includes information on testing international applications I have not seen in any book, ever. Most VB books do not even mention testing at all. The woman he credits with helping him with the chapter on testing gets my thanks, too!Best of all, he provides the international keyboard layouts! Just like Nadine's book, only he has a lot more of them. I guess that is the advantage of a book that is released later?I have seen Michael actively answering questions in the newsgroups.

#### Download to continue reading...

Internationalization with Visual Basic with CDROM (Sams White Book Series) Delphi 4 Developer's Guide with CDROM (Sams Developer's Guides) Client/Server Developer's Guide with Delphi 3 with CDROM (Sams Developer's Guides) Visual Basic 5 Control Creation Ed.: With CDROM (ActiveX) Leveraging Visual Basic with ActiveX Controls with CDROM Sams Teach Yourself UNIX System Administration in 24 Hours (Sams Teach Yourself in 24 Hours) Swift in 24 Hours, Sams Teach Yourself (Sams Teach Yourself -- Hours) Sams Teach Yourself ADO 2.5 in 21 Days (Sams Teach Yourself...in 21 Days) Visual Basic 2015 in 24 Hours, Sams Teach Yourself Programming Distributed Applications with Com and Microsoft Visual Basic 6.0 (Programming/Visual Basic) Visual Basic 4 Api How-To: The Definitive Guide to Using the Win32 Api With Visual Basic 4 Visual Basic in easy steps: Covers Visual Basic 2015 XML Internationalization and Localization Programming for the World: A Guide to Internationalization Internationalization and Localization Using Microsoft .NET Software Internationalization and Localization: An Introduction Linux Kernel Architecture (Sams White Book Series) Inside Visual C++: With CDROM (Microsoft Programming Series) MFC Programming with Visual C++6 Unleashed with CDROM Flash CS5: Basic, ACA Edition [With CDROM] (ILT)

**Dmca**